Creation of a Font: Scale

### Instructions

You will put the word and two mediums that you will be doing then create it in those two mediums. Then, after you are done creating your own word in your first medium, you will do it for your second medium. Next, you will design your word on the Graph. Finally, you will figure out the scale between your mediums.

### Choice

| Word          | Nico      |
|---------------|-----------|
| First Medium  | TinkerCAD |
| Second Medium | Lego      |

## Reason:

I chose Nico because it is my Nickname and I chose TinkerCAD and Lego because I like Lego and TinkerCAD because I wanted to try 3D Printing.

# Graph:

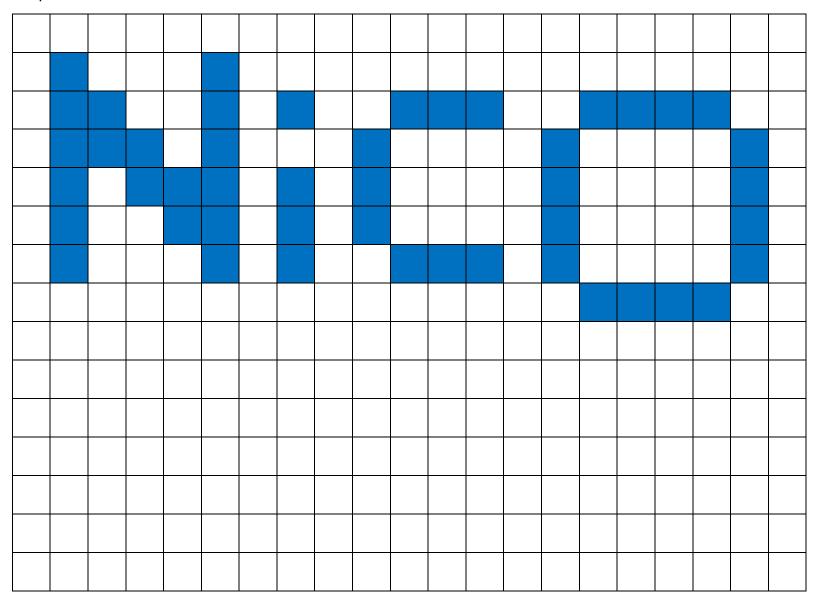

Creation of a Font: Scale

## Scale:

3 in:22.5 cm